# Problem Set 3 Solutions

Time Series, Autocorrelation, and Consistency

EC 421: Introduction to Econometrics

Due before midnight (11:59pm) on Friday, 29 May 2020

# Conceptual Questions

1. Remember that we've discussed three types of time-series models: (1) static models, (2) dynamic models with lagged explanatory variables, (3) dynamic models with lagged outcome variables.

**1a.**If the disturbance  $u_t$  **is not autocorrelated**, for which of the 3 types of models is OLS **unbiased**? If any of the models are biased, explain why.

Answer: If the disturbance is not autocorrelated, then OLS is

- **.** unbiased for static models
- unbiased for dynamic models with lagged explanatory variables  $\bullet$
- **biased** for dynamic models with **lagged outcome variables** because they violate exogeneity.

 ${\bf 1b}$  . If the disturbance  $u_t$  is not autocorrelated, for which of the 3 types of models is OLS consistent? If any of the models are inconsistent, explain why.

Answer: If the disturbance is not autocorrelated, then OLS is

- **consistent** for static models
- **·** consistent for dynamic models with lagged explanatory variables
- consistent for dynamic models with lagged outcome variables

Note: We need contemporaneous exogeneity for consistency.

**1c** . If the disturbance  $u_t$  **is autocorrelated**, for which of the 3 types of models is OLS **unbiased**? If any of the models are biased, explain why.

## Answer: If the disturbance is not autocorrelated, then OLS is

- **.** unbiased for static models
- unbiased for dynamic models with lagged explanatory variables
- biased for dynamic models with lagged outcome variables because they violate exogeneity.

 ${\bf 1d}$  . If the disturbance  $u_t$  is autocorrelated, for which of the 3 types of models is OLS consistent? If any of the models are inconsistent, explain why.

Answer: If the disturbance is not autocorrelated, then OLS is

- **consistent** for static models
- **consistent** for dynamic models with lagged explanatory variables
- inconsistent for dynamic models with lagged outcome variables because they violate contemporaneous exogeneity

2. In our time-series lecture, we discussed how static time-series models are a pretty restrictive and simplistic way to model time-series data.

2a. Explain why static time-series models are generally restrictive and simplistic.

Answer: Static models assume (1) that all explanatory variables only affect our outcome for exactly one period (the current period) and (2) the outcome variable in the current period is not affected by the outcomes in previous periods. In other words: We are saying that all variables have immediate effects and then no future effects.

This approach to modeling is restrictive because many variables likely have effects for many periods and some outcome variables are affected by previous outcomes.

2b. Give an example of a reasonable static time-series model. By reasonable we mean that it would be reasonable to model the relationship as a static relationship. Explain why it is reasonable to model the relationship as static rather than dynamic—and make sure you tell us what  $t$  would represent (e.g., days, months, years).

Note: The model should look something like  $\text{Births}_t = \beta_0 + \beta_1 \text{Income}_t + u_t$ 

Answer: You have a lot of options here. One example:

$$
\text{Yield}_t = \beta_0 + \beta_1 \text{Temperature}_t + \beta_2 \text{Precision}_t + \beta_3 (\text{Soil Quality})_t + u_t
$$

Imagining that  $t$  represents years, we might expect that one year's crop yield mainly depends upon the conditions during its growing season. That said, we still may want to consider dynamics even for this model...

2c. Give an example of a reasonable dynamic time-series model. By reasonable we mean that it would be reasonable to model the relationship as a dynamic relationship. Explain why this relationship should be modeled as a dynamic relationship. Make sure you tell us what  $t$  would represent (e.g., days, months, years).

Note: The model should look something like  $\text{Births}_t = \beta_0 + \beta_1 \text{Income}_t + \text{Income}_{t-1} + u_t$ 

Answer: Again, you have a lot of options here. Here's one example of a clearly dynamic model:

### Population<sub>t</sub> =  $\beta_0 + \beta_1$ Population<sub>t-1</sub> +  $\beta_2$ Births<sub>t</sub> +  $\beta_3$ Deaths<sub>t</sub> +  $\beta_4$ Migration<sub>t</sub> + u<sub>t</sub>

We definitely want population in year  $t$  to depend upon the previous year's population—plus the effects of births, deaths, and net migration in the current year.

Note: This model is a bit silly, as it is essentially an accounting exercise:  $\beta_0$  should be zero, and the rest of the coefficients should be 1. The randomness in the model mainly comes from measurement error.

 ${\bf 3.}$  Time-series models frequently include the lag of a variable, *e.g.,*  $x_{t-1}$ *.* Explain why we usually do not use lags in  $\epsilon$ ross-sectional models, *e.g.*,  $x_{i-1}$ .

**Answer:** We typically do not include lags in cross-sectional models because that would say that individual  $i$ 's outcome  $\left(y_i\right)$  depends upon individual  $i-1$ 's explanatory variable  $\left(x_{i-1}\right)$ . There are situations where one person's outcome depends on other people's explanatory variables, but we often ignore this possibility.

In addition: The dataset must be organized in a manner so that individual  $i$  is affected by  $i - 1$ 's explanatory variable. Often  $i$  is a meaningless index for "individual".

## Some Real Data

4. Load packages and your dataset 003-data.csv.

#### Answer:

```
# Packages
library(pacman)
p_load(broom, tidyverse, patchwork, magrittr, here)
# Load the data
gen df = read csv("003-data.csv")
```
5. Which dates does the dataset cover (what are the start and end dates)? How many months?

Answer: The data cover 174 months—starting with 2005-01-01 and ending with 2019-06-01.

6. How many plants retired during this sample?

Answer: 1,051 plants retired during the sample period. gen\_df\$cumulative\_retirements %>% tail(1)

7. Create (and include) three figures: (1) the time series of total monthly generation ( generation gwh), (2) the time series of NO<sub>x</sub> (Nitrogen Oxide) emissions ( <code>emissions\_nox</code> ), and (3) the time series for the number of electricity generators who retired in the given month (n\_retirements).

Hint: A time-series graph has time on the  $x$  axis and a variable on the  $y$  axis. Your  $x$  axis can have either time t (time relative to the beginning of the sample) or date ( month ).

### Answer:

```
# Figure 1
f7.1 = ggplot(data = gen df, aes(x = month, y = generation gwh)) +geom line(size = 0.3) +
geom point(size = 2.5) +scale x date("Month") +
scale y continuous("Monthly generation (GWH)", labels = scales :: comma) +
ggtitle("Electricity generation") +
theme_minimal()
# Figure 2
f7.2 = ggplot(data = gen df, aes(x = month, y = emissions nox)) +
geom line(size = 0.3) +
geom point(size = 2.5) +scale x date("Month") +
scale y continuous("NOx emissions", labels = scales :: comma) +
ggtitle("NOx emissions") +
theme minimal()
# Figure 3
f7.3 = ggplot(data = gen_df, aes(x = month, y = n_retirements)) +geom line(size = 0.3) +
geom_point(size = 2.5) +
scale x date("Month") +
scale y continuous("Number of retired units", labels = scales :: comma) +
ggtitle("Monthly retirements") +
theme_minimal()
# Plot together
f7.1 / f7.2 / f7.3
```
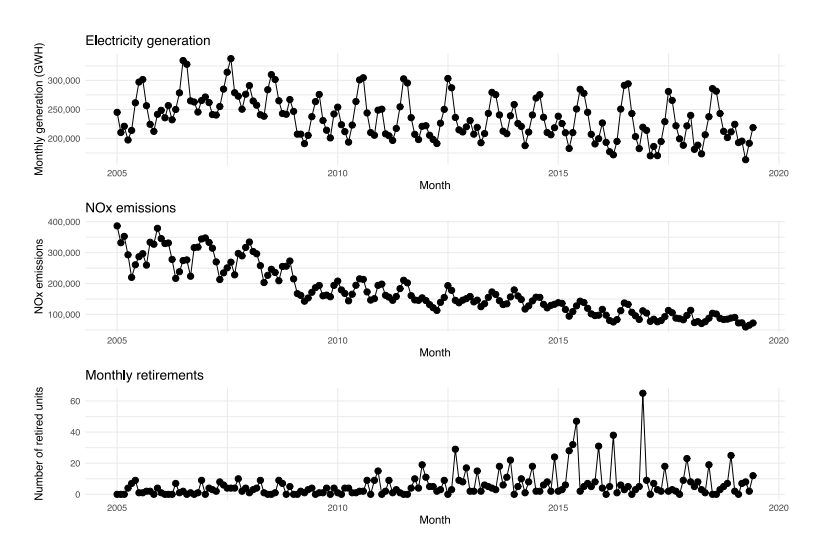

8. For each of the three time-series graphs in 7, explain whether the variable appears to be positively autocorrelated, negatively autocorrelated, or not autocorrelated. Make sure you explain your reasoning.

Answer: Each of the time series appears to have positive autocorrelation—especially electricity generation and NO<sub>x</sub> emissions. It is likely positive because the level in one month is typically close to the level in the previous month.

9. Estimate a static time-series model where monthly NO<sub>x</sub> emissions (emissions\_nox) are the outcome variable and our two explanatory variables are the number of retirements in the month (n\_retirements) and the amount of electricity generation in the month (generation\_gwh).

Report your coefficient estimates and their statistical significance.

#### Answer:

```
# Estimate the model
model09 = lm(emissions_nox ~ n_retirements + generation_gwh, data = gen_df)
# The results
model09 %>% tidy()
#> # A tibble: 3 x 5
#> term estimate std.error statistic p.value
#> <chr> <dbl> <dbl> <dbl> <dbl>
#> 1 (Intercept) -73519. 34319. -2.14 3.36e 2
#> 2 n_retirements -1657. 587. -2.82 5.33e- 3
#> 3 generation gwh 1.10 0.140 7.81 5.56e-13
```
Based upon the coefficient on n\_retirements, this simple static model suggests that an additional retirement typically reduced  $NO<sub>x</sub>$  emissions by 1,657 tons, on average, holding all else constant. The second coefficient suggests that an additional GWh of generation is associated with a 1 ton increase in NO<sub>2</sub> emissions, on average, holding all else constant. Both effects are statistically significant at the 5% level.

10. Now estimate a dynamic model in which you include the first lag for each of your explanatory variables (number of retirements and amount of electricity generation). Note: You still want the non-lagged version of the variables too—i.e., include  $x_t$  and  $x_{t-1}$ . Interpret the coefficient on the lagged number of retirements.

#### Answer:

```
# Estimate the model
model10 = lm(
 emissions nox ~
 n_retirements + lag(n_retirements) + generation_gwh + lag(generation_gwh),
 data = gen_df
\Delta# The results
model10 %>% tidy()
#> # A tibble: 5 x 5
#> term estimate std.error statistic p.value
#> <chr> <dbl> <dbl> <dbl> <dbl>
#> 1 (Intercept) -78742. 37030. -2.13 0.0349
#> 2 n_retirements -1213. 580. -2.09 0.0382
#> 3 lag(n_retirements) -1601. 567. -2.83 0.00529
#> 4 generation_gwh 0.949 0.187 5.08 0.000000980
#> 5 lag(generation_gwh) 0.193 0.195 0.988 0.324
```
The coefficient on the lagged number of retirements—i.e., lag(n\_retirements)—says that an additional retirement in the previous month is associated with reduced NO<sub>y</sub> emissions of 1 tons, on average, holding all else constant.

11. Why might it make sense to include lags of the variable number of retirements? In other words: Why might we want a dynamic model with lagged explanatory variables in this setting?

Answer: We may want a dynamic model with the lagged number of retirements because the effect of a retirement is likely a long-term, sustained effect: once a plant retires, those emissions may be gone (to some extent) forever.

12. If the disturbance is autocorrelated, what problems does it cause for OLS regression estimates in 10?

Answer: If 10 has an autocorrelated disturbance, then OLS is inefficient and has biased standard-error estimates.

13. Use the residuals from the regression in 10 to test for first-order autocorrelation in your disturbance. Report the results from the hypothesis test.

Hint: Don't forget about the missing values due to lags (see lecture notes).

#### Answer:

```
# Add residuals to dataset
gen_df$e10 = c(NA, residuals(model10))
# Regress residuals on their first lag
model13 = Im(e10 ~ ~ -1 ~ + ~ lag(e10), data = gen_df)
# Results
tidy(model13)
#> # A tibble: 1 x 5
#> term estimate std.error statistic p.value
#> <chr> <dbl> <dbl> <dbl> <dbl>
#> 1 lag(e10) 0.870 0.0352 24.7 2.16e-58
```
Our test finds highly significant evidence of first-order autocorrelation.

14. Now estimate a dynamic model (still with NO<sub>v</sub> emissions as the outcome variable) with 0, 1, 2, and 3 lags of the number of retirements and also the current month's electricity generation (no lags). Interpret the coefficient on the third lag of the number of retirements.

#### Answer:

```
# Estimate the model
model14 = lm(emissions_nox ~
 n retirements + lag(n retirements) + lag(n retirements, 2) +
 lag(n_retirements, 3) + generation_gwh,
 data = gen_df
)
# The results
model14 %>% tidy()
#> # A tibble: 6 x 5
#> term estimate std.error statistic p.value
#> <chr> <dbl> <dbl> <dbl> <dbl>
                    -48727. 30888. -1.58 1.17e- 1
#> 2 n_retirements -1135. 519. -2.18 3.03e 2
#> 3 lag(n_retirements) -1398. 513. -2.72 7.15e- 3
#> 4 lag(n_retirements, 2) -1362. 514. -2.65 8.88e 3
#> 5 lag(n_retirements, 3) -1591. 509. -3.13 2.09e 3
#> 6 generation_gwh
```
The coefficient on the third lag of the number of retirements tells us that an additional retirement three months ago, holding all else constant, is associated with a 1.591 ton reduction in NO<sub>x</sub> emissions. This effect is statistically significant at the 5% level.

15. Based upon your estimates in 14, what is the total effect of a retirement on NO<sub>y</sub> emissions?

Answer: Based upon the model in 15, the total effect of a retirement on  $NO<sub>x</sub>$  emissions, holding all else constant, is a reduction of 5,487 tons of  $NO<sub>x</sub>$  emissions (the sum of the coefficients).

Note: This estimate essentially assumes that the effect is gone after four months, which is not likely.

16. Now estimate an ADL(1,1) model with NO<sub>x</sub> emissions as the outcome and with number of retirements and electricity generation as the explanatory variables. Report/interpret the coefficient on the lag of NO<sub>y</sub> emissions.

Hint: Your regression should have an intercept plus five more terms.

#### Answer:

```
# Estimate the model
model16 = lm(
 emissions nox \sim lag(emissions nox) +
 n retirements + lag(n retirements) + generation gwh + lag(generation gwh),
 data = gen_df
)
# The results
model16 %>% tidy()
```
Output on next page

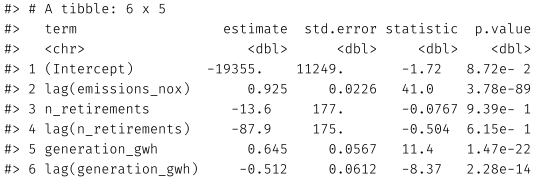

The coefficient on the lag of NO<sub>y</sub> emissions tells us that a one-ton increase in NO<sub>y</sub> emissions in the previous month is associated with a 0.925-ton increase in NO<sup>x</sup> emissions in the current month. This relationship is very statistically significant. The relationship says that our outcome is strongly correlated with itself in time.

17. Does it make sense to regress current  $NO<sub>x</sub>$  emissions on the previous month's emissions? Explain your answer.

Answer: Probably not... though it's difficult. One reason not to do it is that last month's emissions are unlikely to actually affect this month's emissions. The emissions are coming from generating electricity—not from last month's emissions.

18. If the disturbance is autocorrelated, then OLS is not consistent for the coefficients in 16. Explain how you could test for an autocorrelated disturbance using the model from 16.

Note: You do not actually need to run this test.

Answer: To test for an autocorrelated disturbance in 16, we want to run a Breusch-Godfrey test, which regresses the residuals from 16 on their lags and on the explanatory variables (RHS variables) from 16. It then tests the significance of the coefficients on the lagged residuals.

19. Try to find the "best" model for explaining the relationship between monthly NO<sub>x</sub> emissions (your outcome variable) and retirements. Include lags, other variables, interactions, logs—whatever you want. Report your final model and explain why you chose it.

Answer: Lots of options here. We're looking for explanation and effort.

20. Return to your figures in 7: Do any of the three figures suggest a violation of mean stationarity? Explain.

**Answer:**  $NO<sub>x</sub>$  emissions appear to violate mean stationarity: The mean is decreasing over time.

# Description of Variables

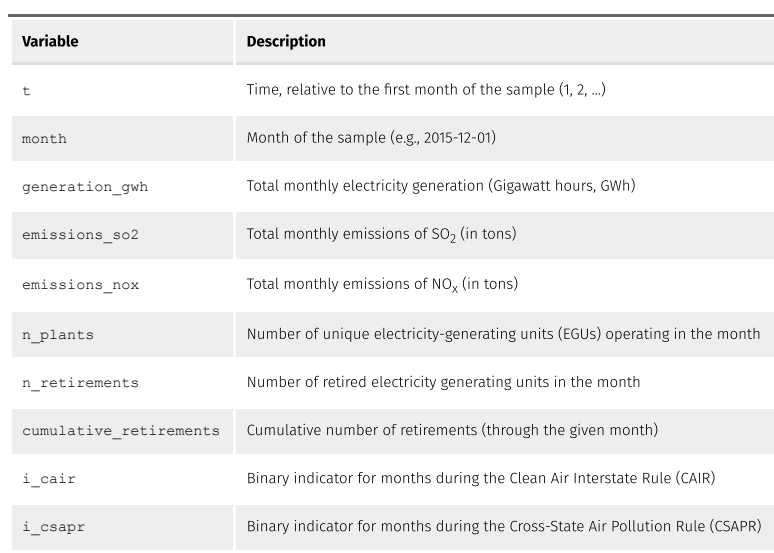